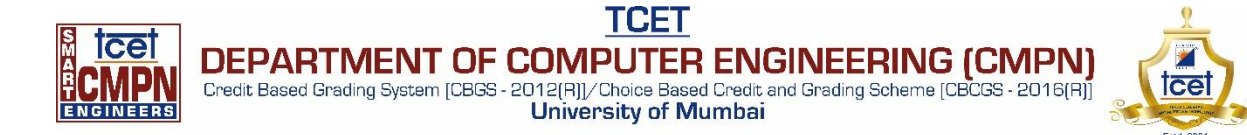

TCET/FRM/IP-02/09 Revision: A

# **Industry based Bridge Course (IBC) Plan Arduino Uno**

**Semester:** VI **Class:** TE-CMPN

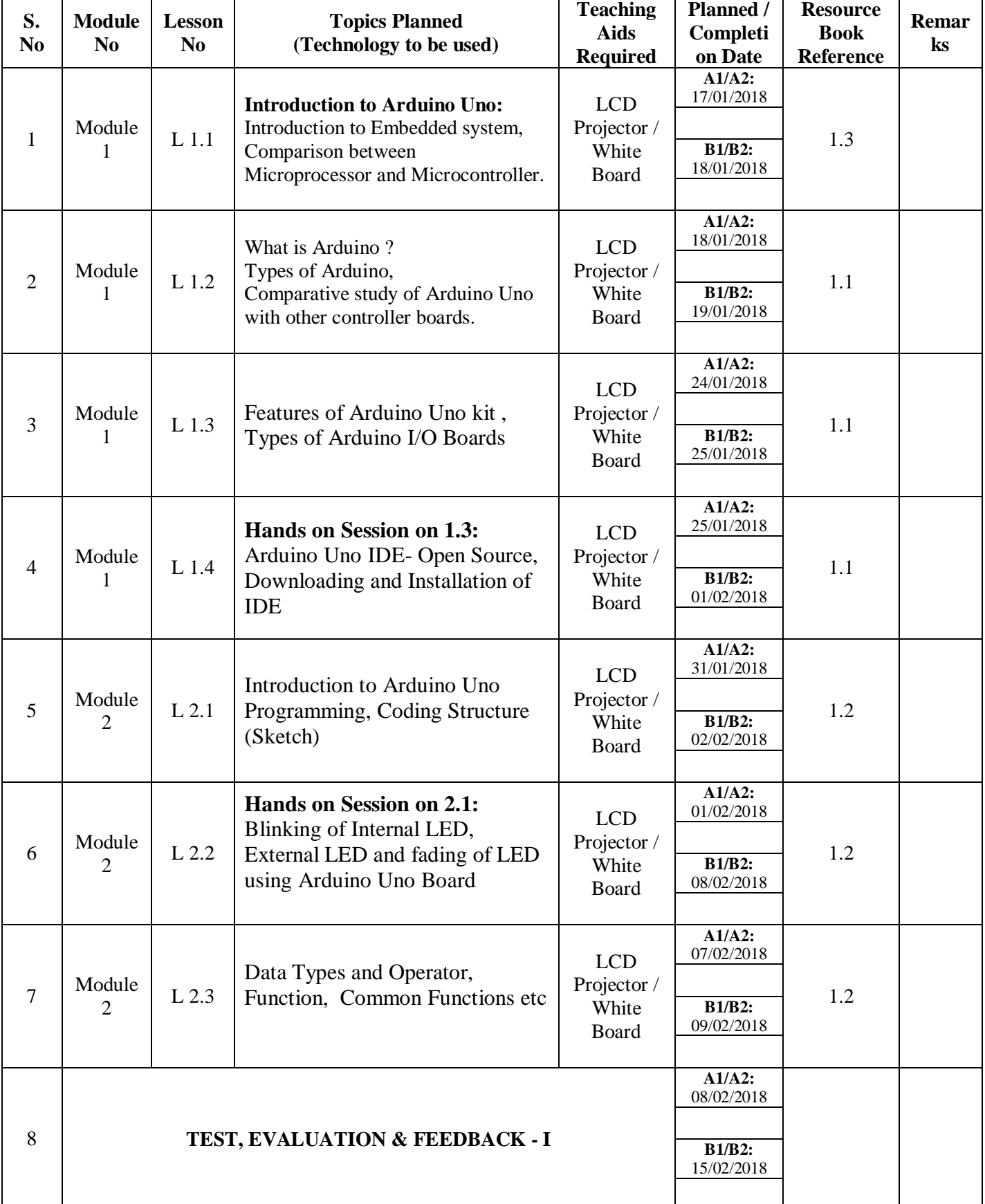

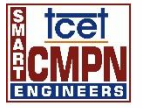

**TCET** DEPARTMENT OF COMPUTER ENGINEERING (CMPN)<br>Credit Based Grading System [CBGS - 2012[A]]/Choice Based Credit and Grading Scheme [CBCGS - 2016[A]]<br>University of Mumbai

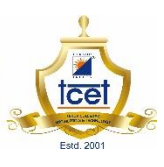

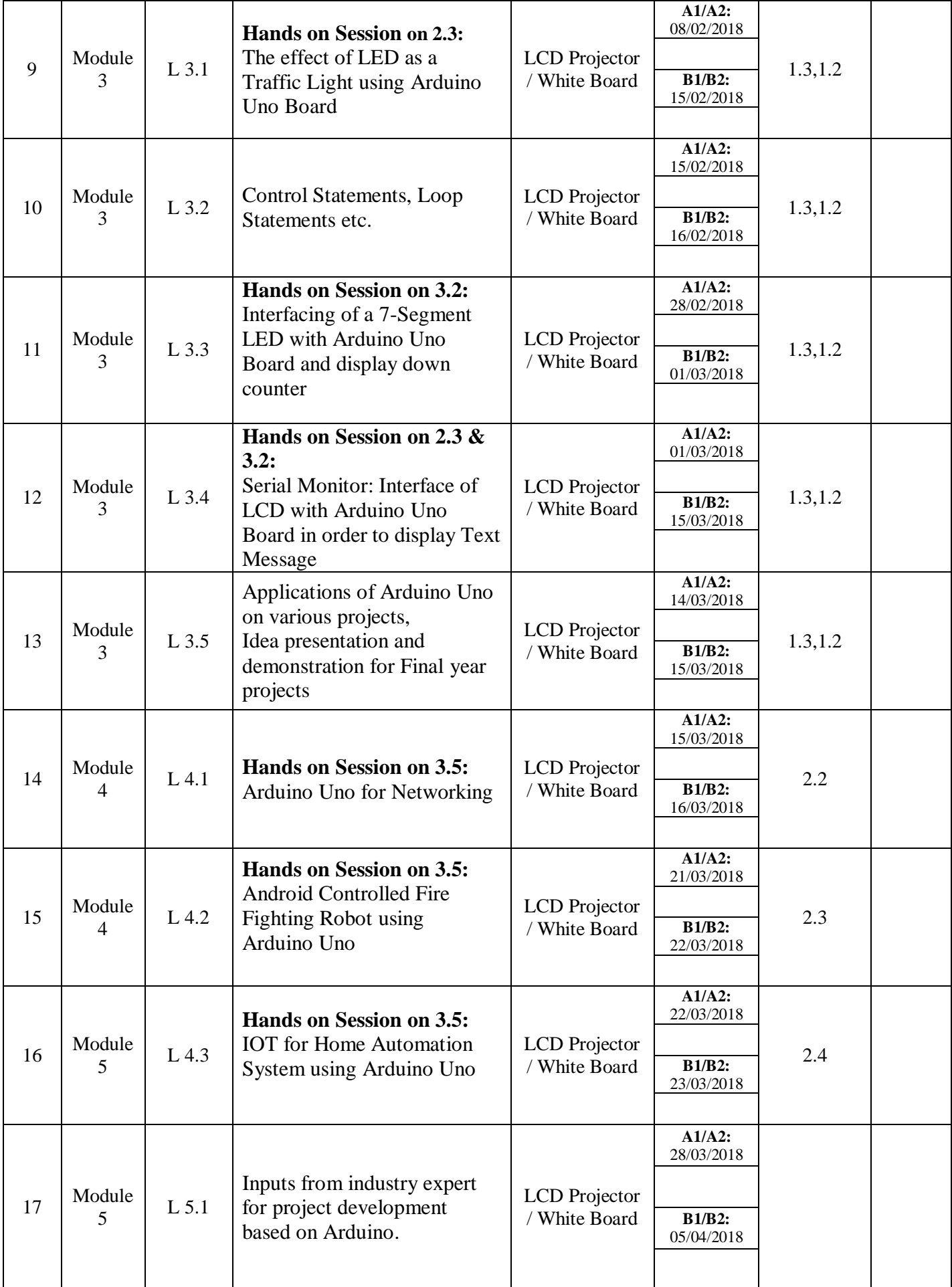

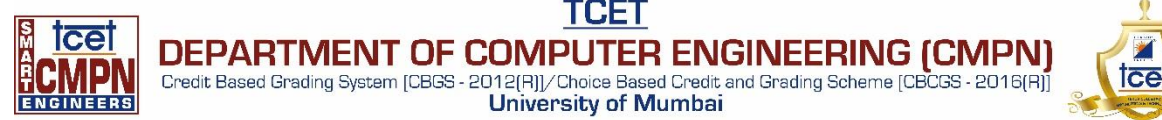

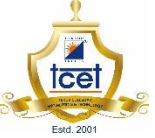

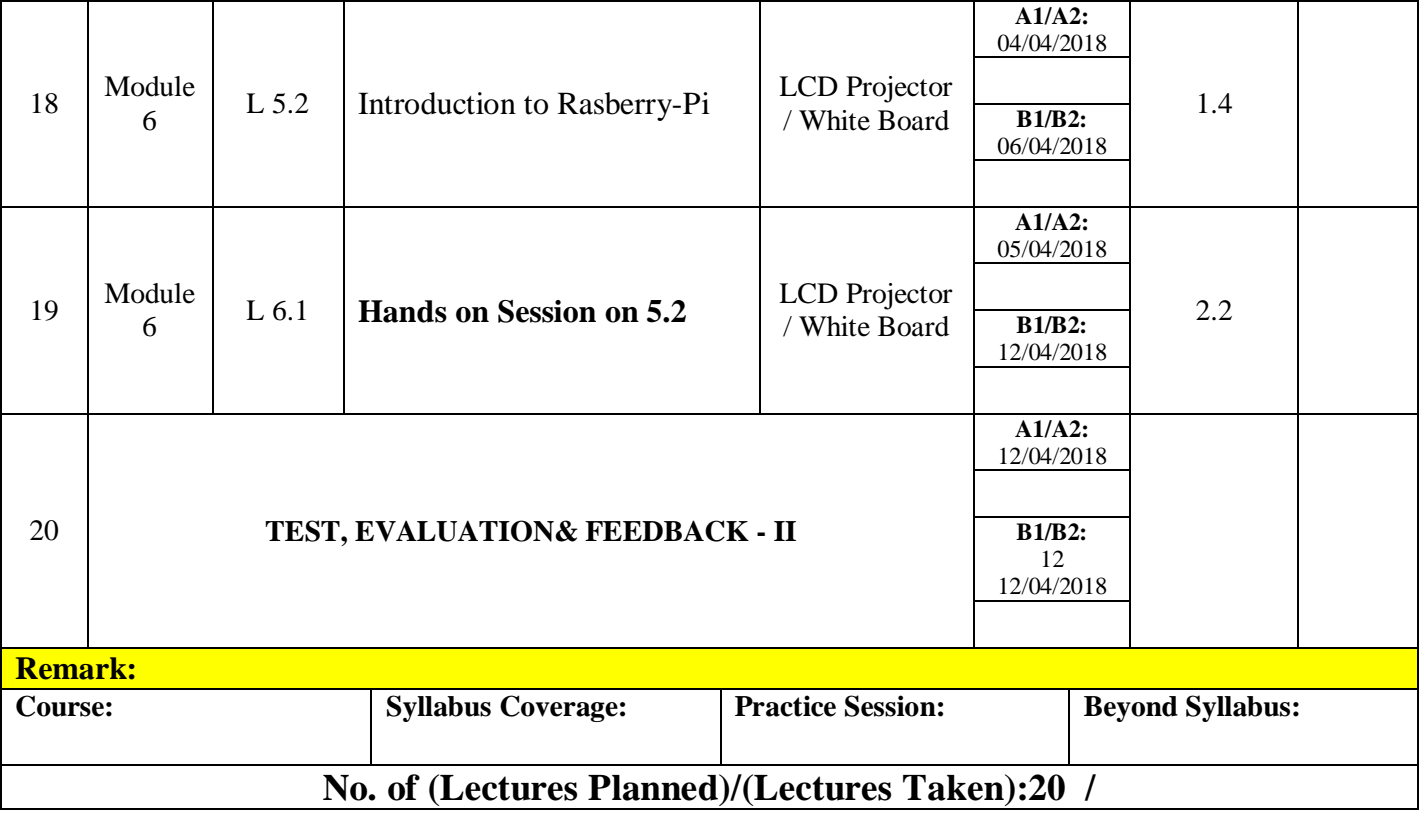

### **Reference Books:**

- 1.1 Massimo Banzi "**Getting Started with Arduino Uno**"
- 1.2 Simon Monk "**Programming Arduino Uno Getting Started with Sketches**"
- 1.3 David J. Russell and Mitchell A. Thornton, "**Introduction to Embedded Systems: Using ANSI C and the Arduino Development Environment** "
- **1.4 Programming Raspberry Pi 3: Getting Started With Python**

## **Digital References:**

- 1.1 **<https://web.stanford.edu/class/me20n/week3/Arduino%20Programming%20Language.pdf>**
- 1.2 https://in.pinterest.com/explore/ethernet-shield-arduino/
- 1.3 https://www.slideshare.net/ArunKumar1709/embedded-system-programming-using-arduinomicrocontroller
- 1.4 http://internetofthings-pune.blogspot.in/2013/07/this-is-open-source-home-automation.html

#### **Note:**

- 1. Plan date and completion date should be in compliance
- 2. Courses are required to be taught with emphasis on resource book, course file, text books, reference books, digital references etc.

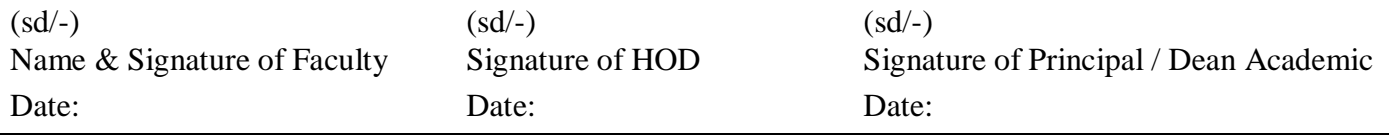